# Beyond Hybrid Networking

### Cees de Laat

# SURFnet **BSIK NWO University of Amsterdam**

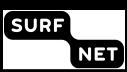

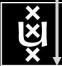

**0 of 5** 

TNO

## Trends

- We have made baby-steps on the path to optical networking
  - Still many mails and phone calls
- See several trends:
  - lambda' s get fatter and cheaper
  - photonic technology cheap per bandwidth
  - embedded computation capacity increasing
  - latency and high bandwidth congestion avoidance conflict
  - ethernet is getting circuit properties (PBT)
  - applications need more and more predictable behaviour

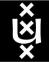

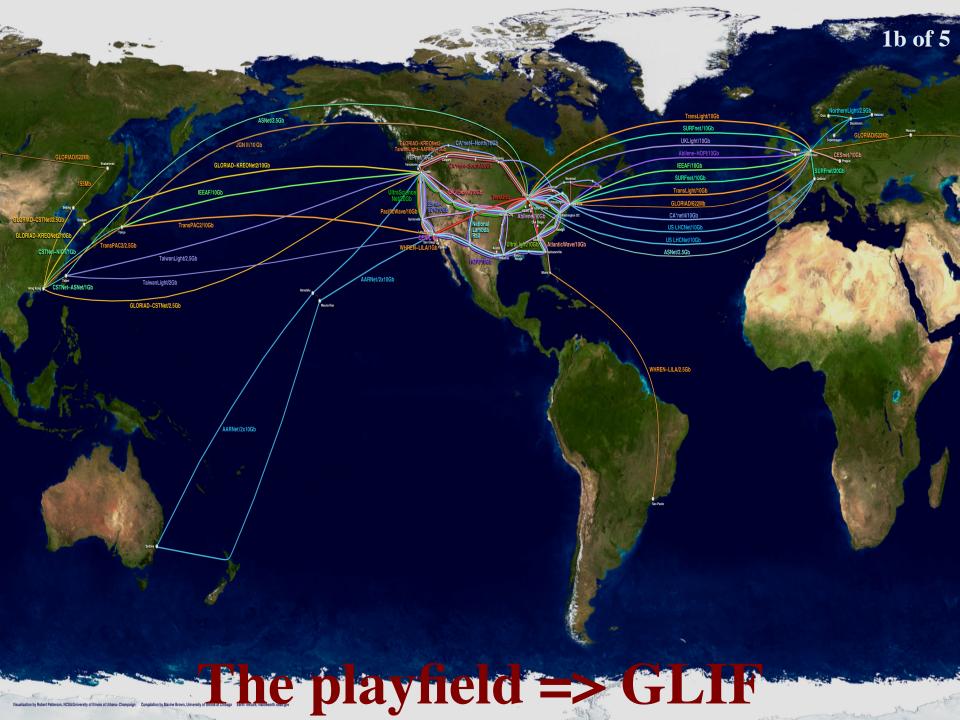

### The SCARIe project

**SCARIe:** a research project to create a Software Correlator for e-VLBI. **VLBI Correlation:** signal processing technique to get high precision image from spatially distributed radio-telescope.

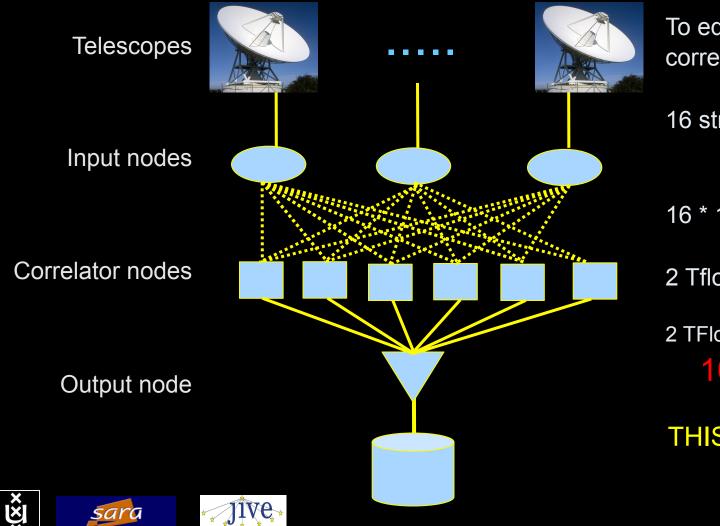

To equal the hardware correlator we need:

16 streams of 1Gbps

16 \* 1Gbps of data

2 Tflops CPU power

2 TFlop / 16 Gbps = 1000 flops/byte

THIS IS A DATA FLOW PROBLEM !!!

### CineGrid@SARA

#### **2b of 5**

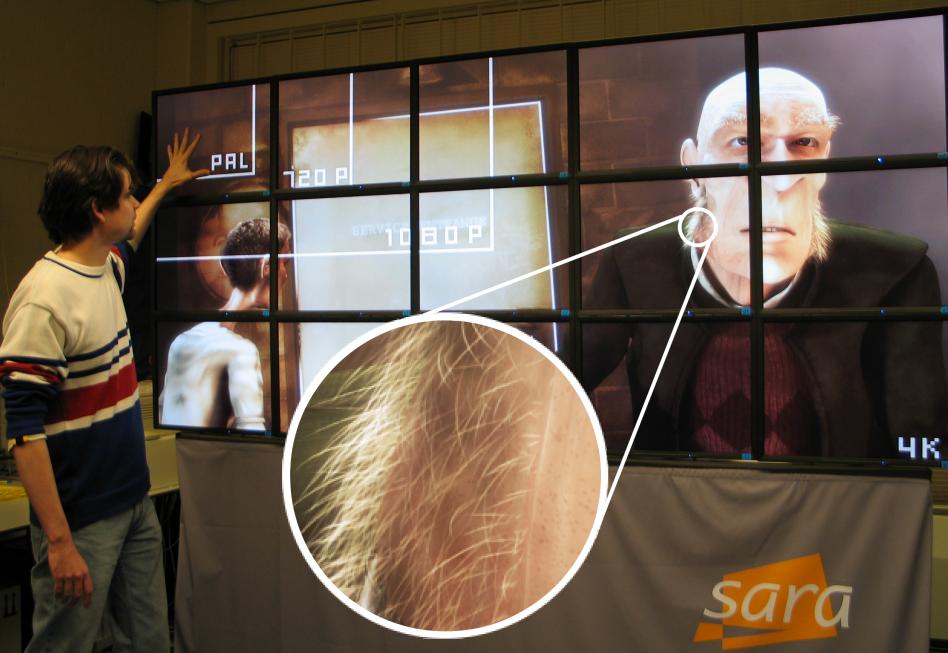

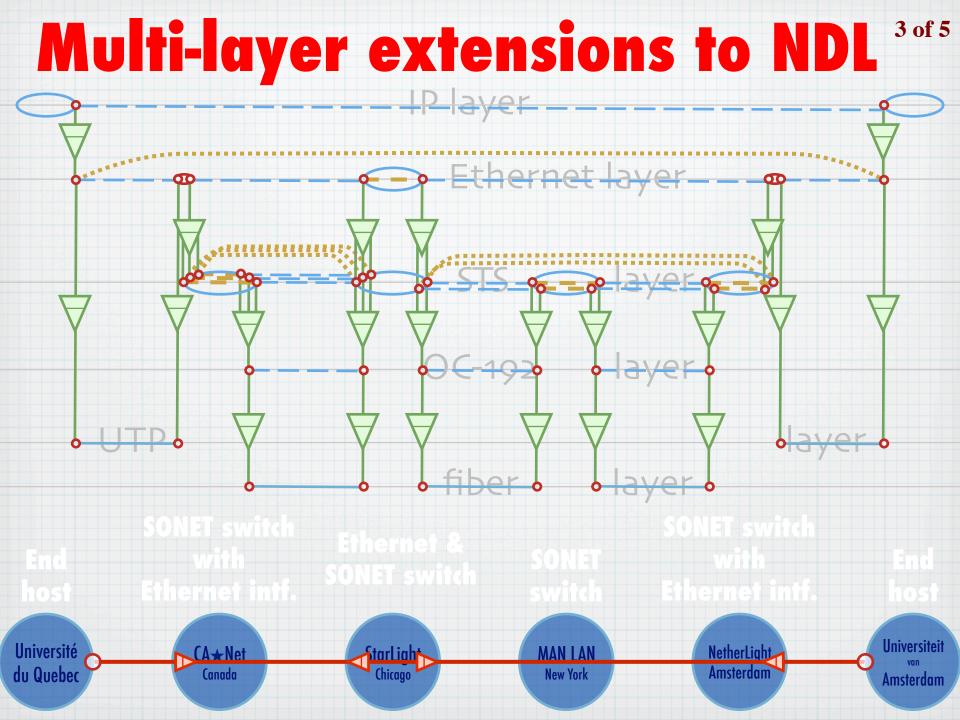

# MultiDomain MultiLayer pathfinding in action

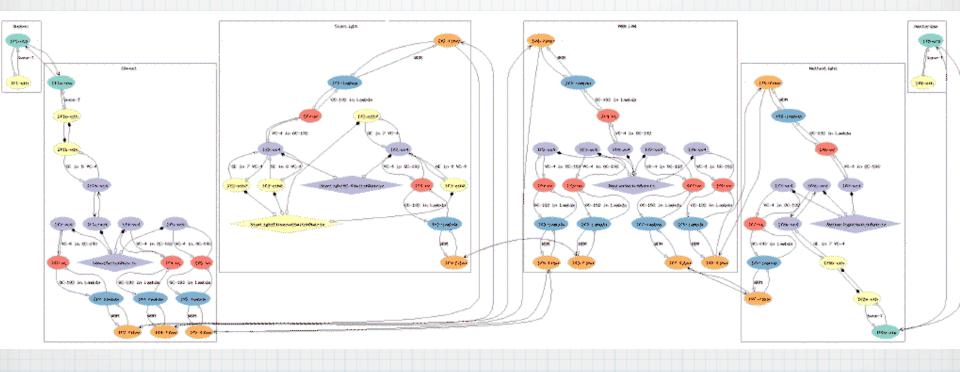

# MultiDomain MultiLayer pathfinding in action

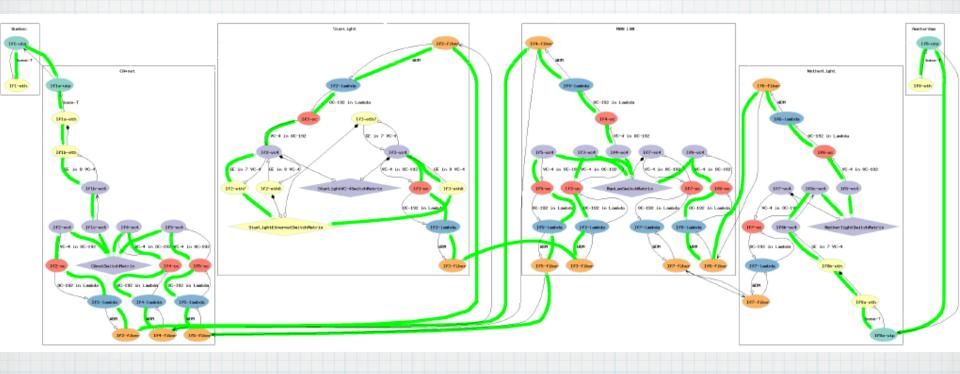

# RDF describing Infrastructure

**3d of 5** 

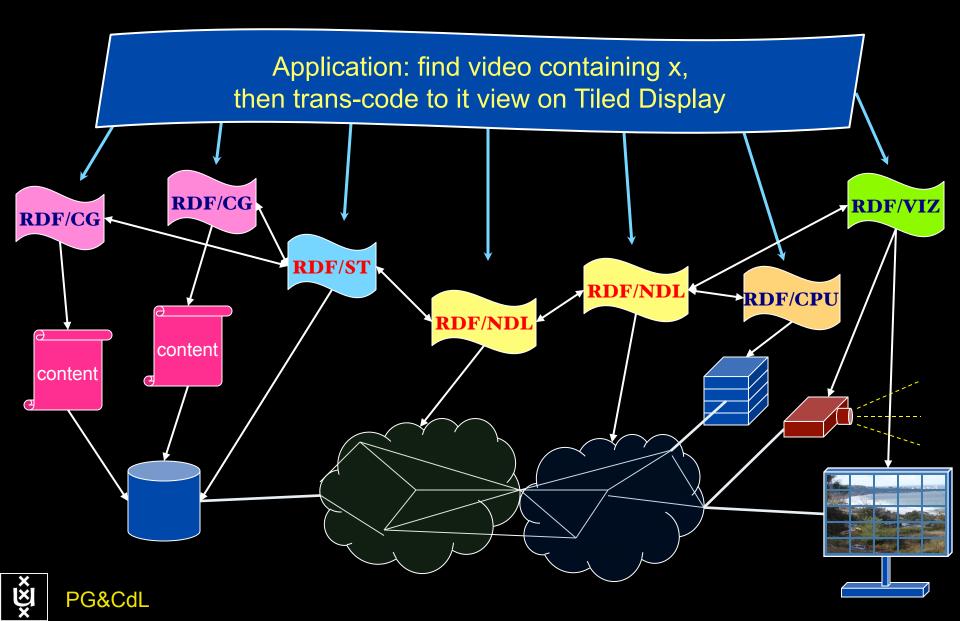

User Programmable Virtualized Networks allows the results 3f of 5 of decades of computer science to handle the complexities of application specific networking.

element

element

- The network is virtualized as a collection of resources
- UPVNs enable network resources to be programmed as part of the application
- Mathematica, a powerful mathematical software system, can interact with real networks using UPVNs

application

nc

ac

network

element

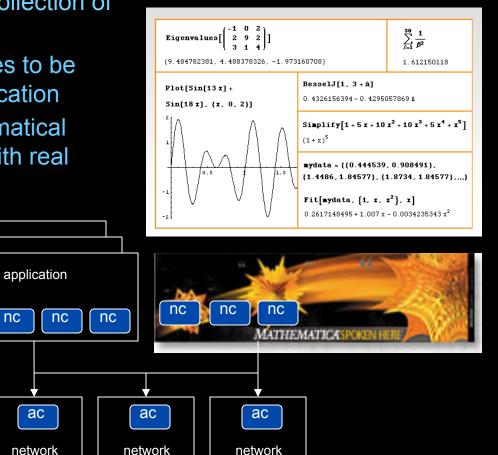

element

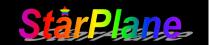

# Mathematica enables advanced graph queries, visualizations and real-time network manipulations on UPVNs 3g of 5

Topology matters can be dealt with algorithmically Results can be persisted using a transaction service built in UPVN

#### Initialization and BFS discovery of NEs

Needs ["WebServices`"] <<DiscreteMath`Combinatorica` <<DiscreteMath`GraphPlot` InitNetworkTopologyService["edge.ict.tno.nl"]

Available methods:

{DiscoverNetworkElements,GetLinkBandwidth,GetAllIpLinks,Remote, NetworkTokenTransaction}

Global`upvnverbose = True;

AbsoluteTiming[nes = BFSDiscover["139.63.145.94"];][[1]]

AbsoluteTiming[result = BFSDiscoverLinks["139.63.145.94", nes];][[1]]

Getting neigbours of: 139.63.145.94 Internal links: {192.168.0.1, 139.63.145.94}

(...)

Getting neigbours of:192,168.2.3 Transaction on shortest path with tokens

nodePath = ConvertIndicesToNodes[
Internal links: {192068234Path[ g,
Node2Todex[nids "1920

Node2Index[nids,"192.168.3.4"],

Node2Index[nids,"139.63.77.49"]],

nids];

Print["Path: ", nodePath];

Path: {192.168.3.4,192.168.3.1,139.63.77.30,139.63.77.49}

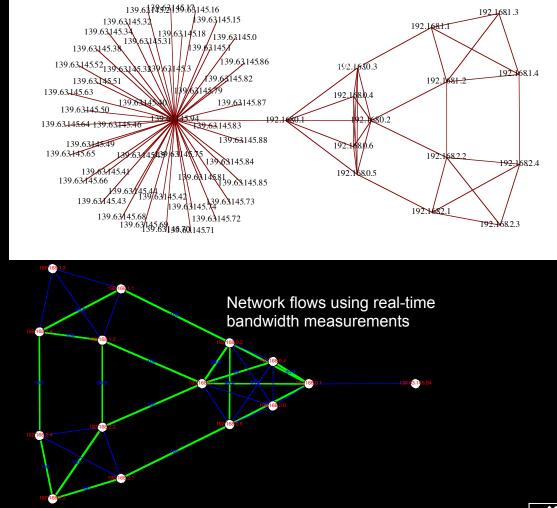

ref: Robert J. Meijer, Rudolf J. Strijkers, Leon Gommans, Cees de Laat, User Programmable Virtualiized Networks, accepted for publication to the IEEE e-Science 2006 conference Amsterdam.

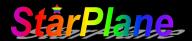

# TeraThinking

- What constitutes a Tb/s network?
- CALIT2 has 8000 Gigabit drops ?->? Terabit Lan?
- look at 80 core Intel processor
   cut it in two, left and right communicate 8 TB/s
- think back to teraflop computing!
   MPI makes it a teraflop machine
- massive parallel channels in hosts, NIC's
- TeraApps programming model supported by
  - TFlops –> MPI / Globus
  - TBytes -> OGSA/DAIS
  - TPixels –> SAGE
  - TSensors –>
    - Tbit/s -> ?

4 of 5

LOFAR, LHC, LOOKING, CineGrid, ...

## Need for discrete parallelism

**4b of 5** 

- it takes a core to receive 1 or 10 Gbit/s in a computer
- it takes one or two cores to deal with 10 Gbit/s storage
- same for Gigapixels
- same for 100's of Gflops
- Capacity of every part in a system seems of same scale
- look at 80 core Intel processor
   cut it in two, left and right communicate 8 TB/s
- massive parallel channels in hosts, NIC's
- Therefore we need to go massively parallel allocating complete parts for the problem at hand!

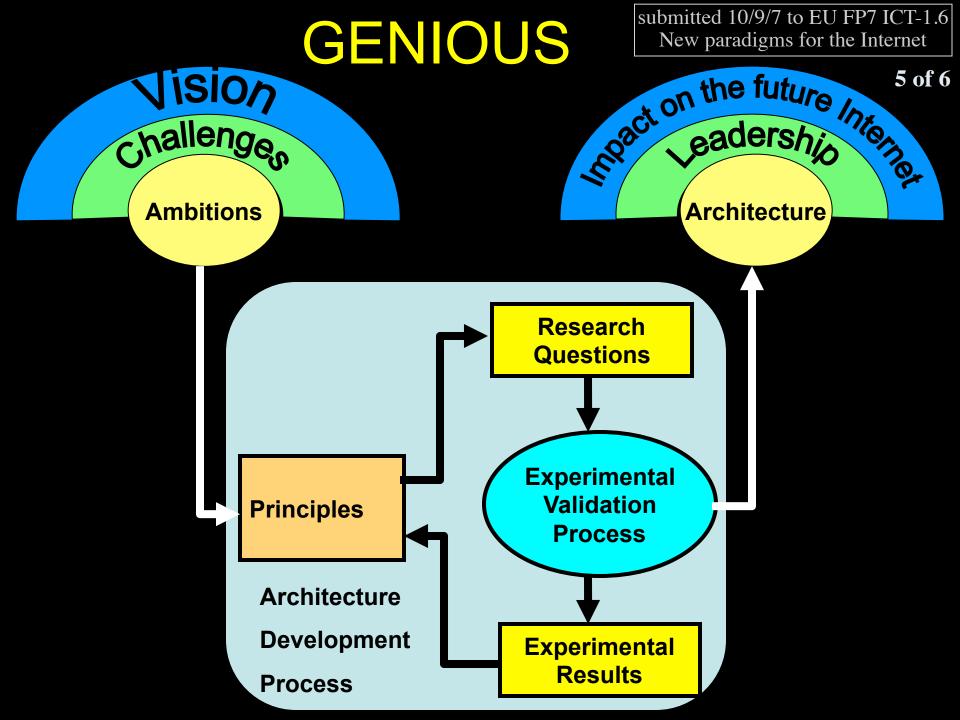

## GENIOUS

#### Functional building bibeks

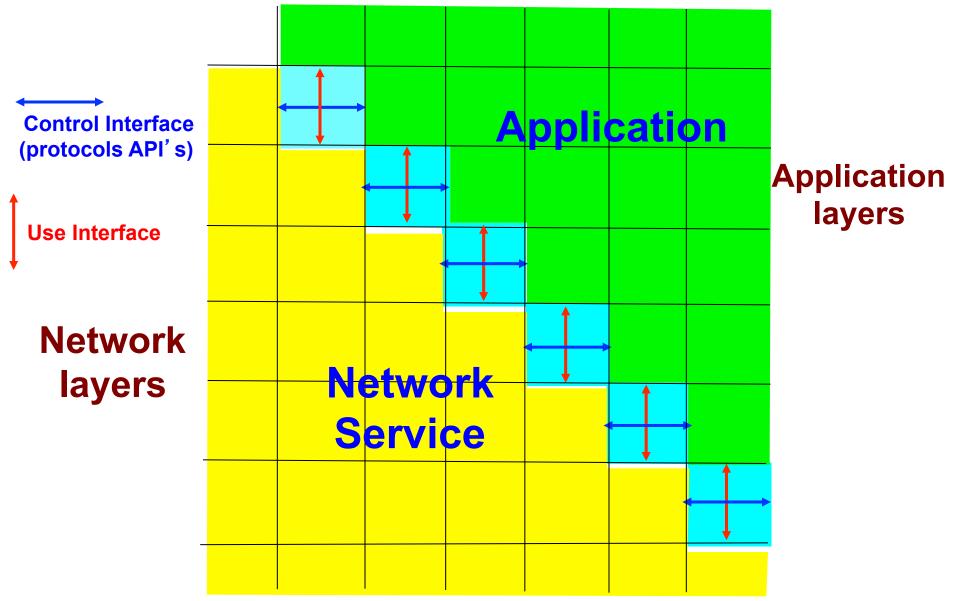

30/31-8-2007

Face 2 Face Essex

7 of 7

# **Questions** ?

#### I did not talk about StårPlane

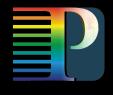

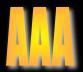

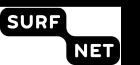

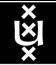